## **Adobe Photoshop CS3 Download Product Key Full Keygen Full Version X64 {{ lifetime releaSe }} 2023**

Installing Adobe Photoshop is relatively easy and can be done in a few simple steps. First, go to Adobe's website and select the version of Photoshop that you want to install. Once you have the download, open the file and follow the on-screen instructions. Once the installation is complete, you need to crack Adobe Photoshop. To do this, you need to download a crack for the version of Photoshop you want to use. Once you have the crack, open the file and follow the instructions to apply the crack. After the crack is applied, you can start using Adobe Photoshop. Be sure to back up your files since cracking software can be risky. With these simple steps, you can install and crack Adobe Photoshop.

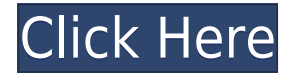

Cinemagraphs may be the most popular vector art form today, and the new AnimGo-Pro feature in Photoshop CC is like magic. AnimGo-Pro creates the illusion of a moving subject as the camera moves about the subject. With one click, go from static to dynamic, and back again. The improvements to Adobe's line of software products are so plentiful that I'm overwhelmed by the number of updates I had to evaluate. The software was not just improved, it was reinvented. It's a grand rethink of how you view, manage, and use images. Though it's my most-used imaging software, Adobe Photoshop will appeal to its owners by offering top-notch graphic design features, color correction, touchup procedures, and creative power. It will also appeal to Photoshop users by making everyday tasks easier and more friendly with the new motion tracking and masking features. Adobe Photoshop Elements 2021 is a business-class software application that can be used effectively for everyday photo and video editing by nonprofessionals. The program is dynamic and easy to use, offering more photo and video functionality than I'm used to from other dedicated image editing programs. Adobe Photoshop Elements 2021 is designed to work with digital photos, videos, and making retouching easy. Adobe Elite Photo 2021 has been designed to provide the most powerful toolset for professional photographers to create stunning images quickly. With photographic capabilities that rival the most

sophisticated camera equipment, Adobe Elite Photo 2021 combines the speed and power to deliver stunning images every time.

## **Download Adobe Photoshop CS3With Product Key Hack {{ lAtest versIon }} 2022**

At its core, Photoshop Camera is a new way to interact with your images through a live view window. With Photoshop Camera, you can take your photos using the camera on your desktop and then edit them directly from your Mac. **What It Does:** The Clone Stamp tool helps you recover lost and damaged areas in your image. You can use a variety of different brushes to apply the effects and blend your work together. With the Clone Stamp tool, you can gain a lot of control over how much you want to blend or erase. It can also be used to create new backgrounds for your images. **What It Does:** The Spot Healing Brush tool is used to fix imbalances in areas of an image, such as a single person in the middle of a bunch of people or an area of an image that's out of proportion. You can use it to brush away small areas of an image, or create areas where two or more colors are too similar. You can also use the Healing Shields tool to remove blemishes and dust particles from your images. **What It Does:** The Burn tool is used to lighten or darken areas around an image so the rest of the image doesn't get too much lighter or darker. You can also burn certain areas and colors within those areas to create interesting effects. You can also use the Eraser tool to erase unwanted areas of an image (including objects or objects in your image) and the Clone Stamp tool to erase areas of an image that you currently have selected. e3d0a04c9c

## **Adobe Photoshop CS3Activator Serial Number Full Torrent 2022**

Photoshop Elements is a convenient, powerful, and cost-effective way to create, edit, print, and share photos. It provides most of the tools found in Adobe Photoshop, so whether you're a seasoned pro or a casual enthusiast, Photoshop Elements has what you need to make amazing art and share your work on professional-level sites such as Behance. It also offers Adobe's AI technology, called Sensei, which combines Adobe's deep image and video expertise with A.I. to automatically correct and enhance the overall look of your photo. Since Elements is so easy to use, you can take your photography to the next level quickly. The 2020 version of Adobe Photoshop is an essential tool used by millions of creative professionals around the world. Creative professionals of all levels from businesses to hobbyists can work faster, smarter, and more confidently with this most popular photo editing and visualization tool. Since the last update to Photoshop, Adobe has focused on improving workflow and productivity for creative professionals, offering tools to give creative professionals a competitive edge in workflows that are more dynamic, versatile, and fluid. AdobeWriter is the only software listed in PCMag's Photo Editors category that can open PSD files. (It's included in Photoshop.) Once you know how to edit in Photoshop, just save the file to PDF or Writer and you've got a finished document. Any editing you apply in AdobePhotoshop will come through in any application that can open a saved file.

adobe photoshop lightroom 5.3 free download 32 bit imagenomic portraiture adobe photoshop 7.0 free download 32 bit imagenomic portraiture free download photoshop cs3 32 bit imagenomic portraiture plugin for photoshop cs3 free download 32 bit photoshop cc free download full version no trial 32-bit nik collection for photoshop cc free download 32 bit portraiture plugin for photoshop cs3 free download 32 bit adobe photoshop cs6 32 bit free download utorrent how to re download photoshop how to remove clothes in photoshop download

With the help of the tool, you can manipulate the footage or images to create a number of impressive things. These include fixing images, cropping, erasing unwanted parts, adjusting lighting and color, and much more. The quality of the technology used to make creative software improves with every new release. In the early days, Photoshop was not much better than other software, but now, it is

a really sophisticated powerful workhorse. Everyone loves to share or share photos but with Adobe Photoshop Elements, you can share with the maximum. There are some other software, such as Microsoft word, but as an image editor, Adobe Photoshop is best. It has many special features like photo touch ups and editing, simple tools, and much more tools for people who want to impress the world by their exceptional images. Adobe Photoshop for Mac and PC is a whole separate world with more special functions than any other photo editing software on this planet. In the Photoshop, you will find that the simplified tools available make it easier to edit images or videos. You can apply a range of special effects to the image. Some of these effects are available in Photoshop, some in Elements. Photoshop Elements is far better than the older version of Photoshop, and if you are a beginner, this is a must-have editing software. It's a range of tools, filters, and software, which offer a proper range of editing. Photoshop CC or Photoshop Elements is magic tool or software. This produces work can be done quickly and properly with these two program privileges.

There are 2 main features of Photoshop: RAW editing and the ability to create and use layers. You can use layers to place objects off screen or on screen. Users can create a group of layers and give them a title. You can merge the objects and layers either in the opposite order or by dragging them out of sequence. Layers allow you to give objects different background colors, transparency, sizes, rotation, and other features. The user interface is similar to other standard Windows programs. You can drag your icons and symbols around the screen and minimize and maximize the window. You can save the image by Ctrl+S, save it as a JPEG, save it as a TIFF, or print the image. The basic Photoshop page has 3 main tools: Selection, Layers, and History. The Layers tool allows you to separate layers. You can choose select, deselect, duplicate, or flatten layers. A Duplicate layer is a duplicate layer, with some changes. An object's color may be different in various layers. You can also use the Clone tool to duplicate any object, layer, and even paths (lines, shapes, bezels, and selections). You can also use the Text tool to add text to photographs in the form of captions, copyright notices, or any other text information. You can zoom in on a photo and save a cropped portion. You can also enlarge the bounding box, change color, add a border, and colors, and also use invert the colors. Lastly, you can rotate an image by any angle. You can add a photo gallery feature to your pages, which allows visitors to click and then view the selected photos. Also, you can add multiple photos from the same folder and create a slideshow.

<https://zeno.fm/radio/cm-01-02-v3968-no-cd-19> <https://zeno.fm/radio/patched-adobe-dreamweaver-cc-2019-19-0-0-crack> <https://zeno.fm/radio/mapperg-for-mapinfo> <https://zeno.fm/radio/microsoft-office-2010-english-language-pack-x64-x86-13> <https://zeno.fm/radio/codigo-de-activacion-cubase-7> <https://zeno.fm/radio/pipe-flow-wizard-keygen-free>

You can also use it to share your images. This means that you can share your images with colleagues and superiors. They can use it easily to review some of your editing work. You can easily make sure that the accuracy of your work remains intact. This means that you can effortlessly add text to your images. It has lots of tools to allow you to do so. It can remedy many problems in Photoshop. During this, they can use the automated tools to ship the changes to other systems easily. This will save you a lot of time. Another feature that has been enhanced is the AI powered Fill and Selection tools. These make sure that you can edit your images with just a click and make sure that the tools do not interfere in the decision making process. You can also use blurs, pixel selections, and Smart Filters to enhance your images. You can also work on watercolor effects, sharpen edges, and enhance colors. Adobe introduced new tools for working with the custom look and feel in the 2019 version of Photoshop CC. Users can now capture and annotate live videos, make adjustments to skin tone, stylize selections, and easily align elements with the Pixel Manipulation tool set in the mobile editor (Adobe Photoshop CC on iPad). Here are some interesting new features with which you can help improve your craft with Creative Cloud. Adobe Creative Cloud Suite CC 2019, In Design CC 2019, Adobe Illustrator CC 2019 , Photoshop CC 2019 , and Adobe Photoshop CS6, CS6.5, or CS7 allow you to help others improve their craft. We're constantly working on improving your customer support and service. If you don't find what you're looking for, check out the Premium Services catalog . You can get an Amazon Alexa skill for Photoshop or an Amazon Echo Skill for Photoshop CC to help you with your workflow. For instance, you can ask Alexa or Echo to round corners on a layer or an image. We're also releasing a new book,

In this Adobe Photoshop tutorial, you will learn how to create a grunge effect in Photoshop and how to apply it easily. The grunge effect is a common feature in Photoshop and this tutorial will show you how to create it yourself. You will also learn more about some filter effects from this Adobe Photoshop tutorial. In this simple Photoshop tutorial, you will learn how to create a simple compound shape using some Lasso tools. The compound shape is used to show the contents of a file within a specific file format. So start learning Photoshop with this simple tutorial.

In this simple Photoshop tutorial, you will learn how to make a greater effect using masks. Photoshop masks help you to make changes to images or parts of a document. This tutorial is very easy and simple so give it a try. There are many reasons to learn Adobe Photoshop; it's everywhere, the most used photo editing software, there are many different photo editing softwares around, and most of them can do only the basic or some of the essential features, but Photoshop can do more than that. So, the reasons are many to learn Photoshop. In this case, you can do a lot with just a little knowledge and experience on the subject. Errands can be tedious, so anyone could use the services of a house cleaner. You can acquire a lot of data to accomplish a lot of assignments using a PC. Now, it is possible to make a video by taking still images from all around the world. This is what tools like Adobe Photoshop can do.